Doc No. :PT-HMOC-OPS-FOP-6001-OPS-OAH Fop Issue : 3.0<br>
Issue Date: 3.0<br>
13/04/10 Issue Date:

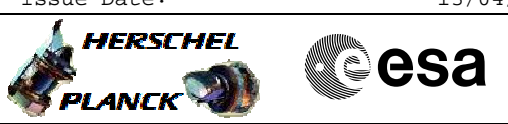

# **Procedure Summary**

### **Objectives**

<span id="page-0-0"></span>The objective of this procedure is to ensure that no errors have occurred on board the PACS instrument during the period out of visibility.

#### **Summary of Constraints**

To be run at the beginning of the the DTCP

**Spacecraft Configuration**

**Start of Procedure**

PACS is ON

**End of Procedure**

PACS is ON

### **Reference File(s)**

**Input Command Sequences**

**Output Command Sequences**

**Referenced Displays**

**ANDs GRDs SLDs** ZAZ98999

# **Configuration Control Information**

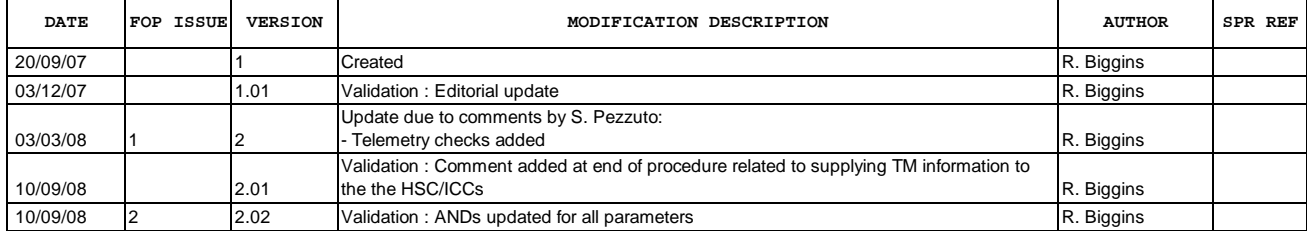

Doc No. : PT-HMOC-OPS-FOP-6001-OPS-OAH<br>Fop Issue : 3.0 Fop Issue : 3.0<br>
Issue Date: 3.0<br>
13/04/10 Issue Date:

 PACS daily health check File: H\_FCP\_PAC\_DAILY.xls Author: R. Biggins

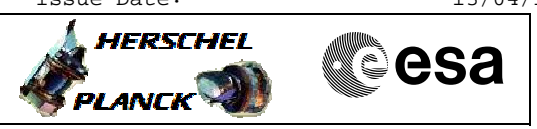

**Procedure Flowchart Overview**

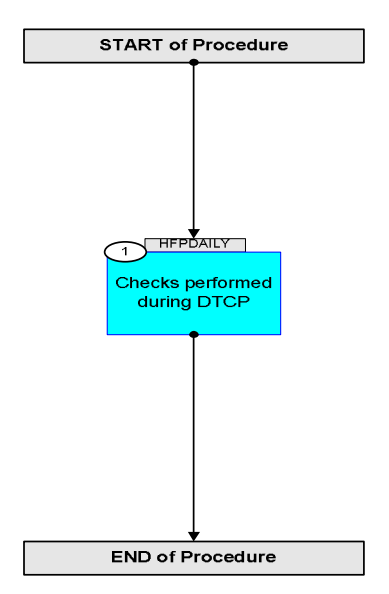

Doc No. :PT-HMOC-OPS-FOP-6001-OPS-OAH Fop Issue : 3.0 Issue Date: 13/04/10

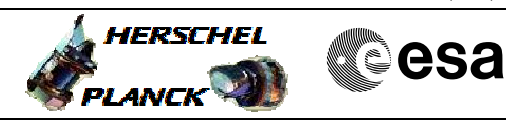

**Step No. Time Activity/Remarks TC/TLM Display/ Branch Beginning of Procedure** TC Seq. Name :HFPDAILY (PACS Health Check) TimeTag Type: Sub Schedule ID: 1 Checks performed during DTCP Next Step: END Verify Telemetry **DP\_SPS\_LINK PM020380 = ON AND=ZAZ98999** Verify Telemetry  $\mathbf{DP\_SPL\_LINK}$  **PM021380** = ON  $\boxed{\text{AND=ZAZ98999}}$ Verify Telemetry **DP\_DMC\_LINK PM022380**  $=$  **ON**  $\sqrt{\text{AND}=\text{ZAZ98999}}$ Verify that the following parameter values have not incremented: Verify Telemetry **DP\_1\_8\_REJECTED PM071380** PM071380 AND=ZAZ98999 Verify Telemetry **DP\_1\_2\_REJECTED** PM072380 AND=ZAZ98999 Verify Telemetry **DP\_COM\_DMC\_NACK PM073380** PM073380 AND=ZAZ98999 Verify Telemetry **DP\_COM\_SPL\_NACK PM075380** PM075380 AND=ZAZ98999 Verify Telemetry **DP\_COM\_SPS\_NACK PM077380** PM077380 AND=ZAZ98999 **CONTINGENCY:** If one of the above counters has changed, PACS should be commanded into SAFE Mode using the following procedure, and the PACS ICC informed: **[H\\_CRP\\_PAC\\_CSSF](#page-0-0)** The SPACON should also use the TMPH Playback application on the MCS to supply a copy of the **TM(5,x)**  packets to the HSC and ICCas well as **TM(1,2)** and **TM(1,8)** packets for the period since the last DTCP. **End of Procedure** 

 PACS daily health check File: H\_FCP\_PAC\_DAILY.xls Author: R. Biggins